No.056050177 1 / 1

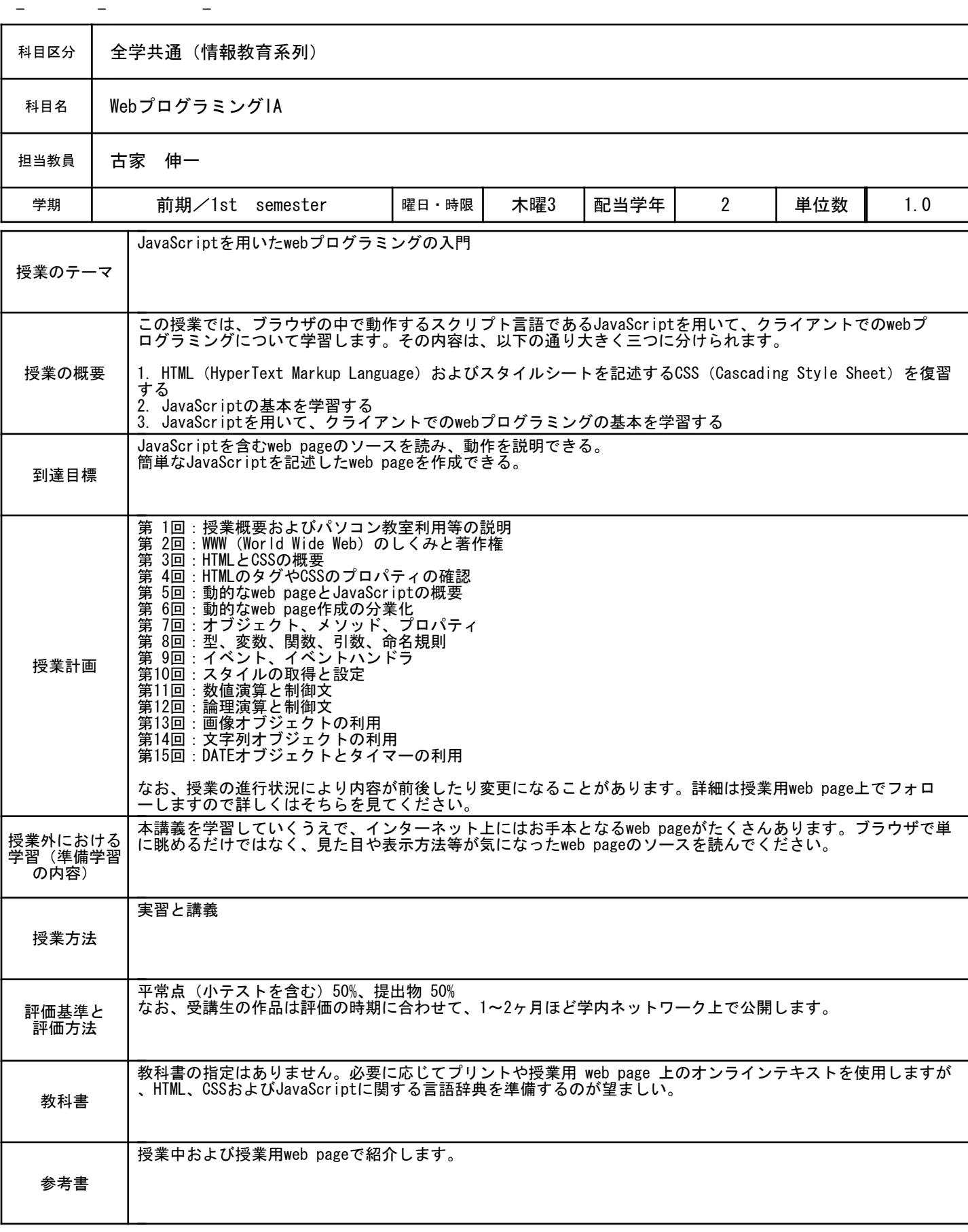

2014年度 神戸松蔭女子学院大学 シラバス 2014/05/08 15:09:06

No.056060178 1 / 1

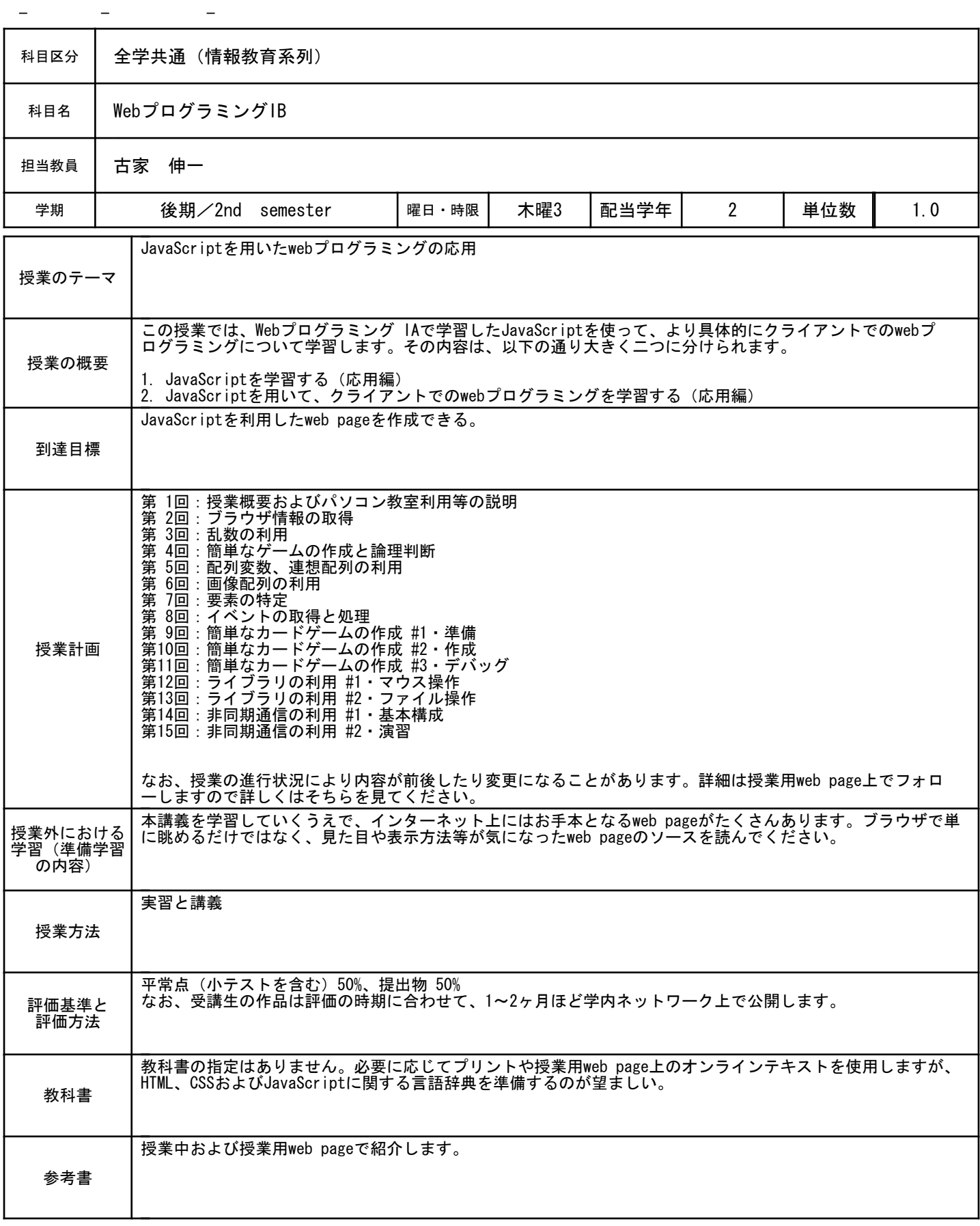

No. 056071316  $1 / 1$ 

- - - 科目区分 | 全学共通 (情報教育系列) 科目名 | WebプログラミングIIA 担当教員 | 稲澤 弘志 学期 │ 前期/1st semester │曜日・時限│ 水曜4 │配当学年│ 2 │単位数 │ 1.0 PHPによる基本的なWebプログラミング 授業のテーマ サーバ内で動作するプログラム作成用の言語であるPHPを用いたプログラムは、クライアントとサーバ間で情報 交換が行える動的なWebページを作成することができます。例えば、資料請求の申込みページやアンケート処理 のページなどは動的なページといえます。この授業では、PHPによるクライアント(ブラウザ)とWebサーバの間 でのデータのやり取りを行うWebページの作成を通して、Webプログラミングの基本的な方法を学習します。 授業の概要 PHPを使ってWebページで結果の表示を行う簡単なプログラムが作成できる。 クライアントとサーバ間で情報交換が行える簡単なWebページが作成できる。 到達目標 第 1回:授業ガイダンス 第 2回: PHPについて&基本的なPHPプログラム1 第 3回:基本的なPHPプログラム2 第 4回:変数と定数&ヒアドキュメント1 第 5回:ヒアドキュメント2 第 6回:配列と連想配列、演算子 第 7回 : 制御文 1 第 8回:提出課題1 第 9回:制御文2 第10回:関数1 第11回:関数2&フォームの処理1 第12回:フォームの処理2 第13回:資料請求用のPHPプログラム1 第14回:提出課題2 第15回:資料請求用のPHPプログラム2 ※なお、授業の進行状況により予定の変更や内容の変更が生じることがあります。なお、最新の情報は授業用の Webページで確認してください。 授業計画 授業外における 携業用のWebページの情報を用いて学習しておいてください。 学習(準備学習 の内容) 講義と実習 授業方法 提出物、平常点を用いて総合的に評価します。これらの評価項目の割合は、提出物が45%、平常点が55%です。 評価基準と 評価方法 教科書は使用しません。教材は授業用のWebページ によって提供します。 教科書 授業中および授業用のWebページで紹介します。 参考書

### No.056081317 1 / 1

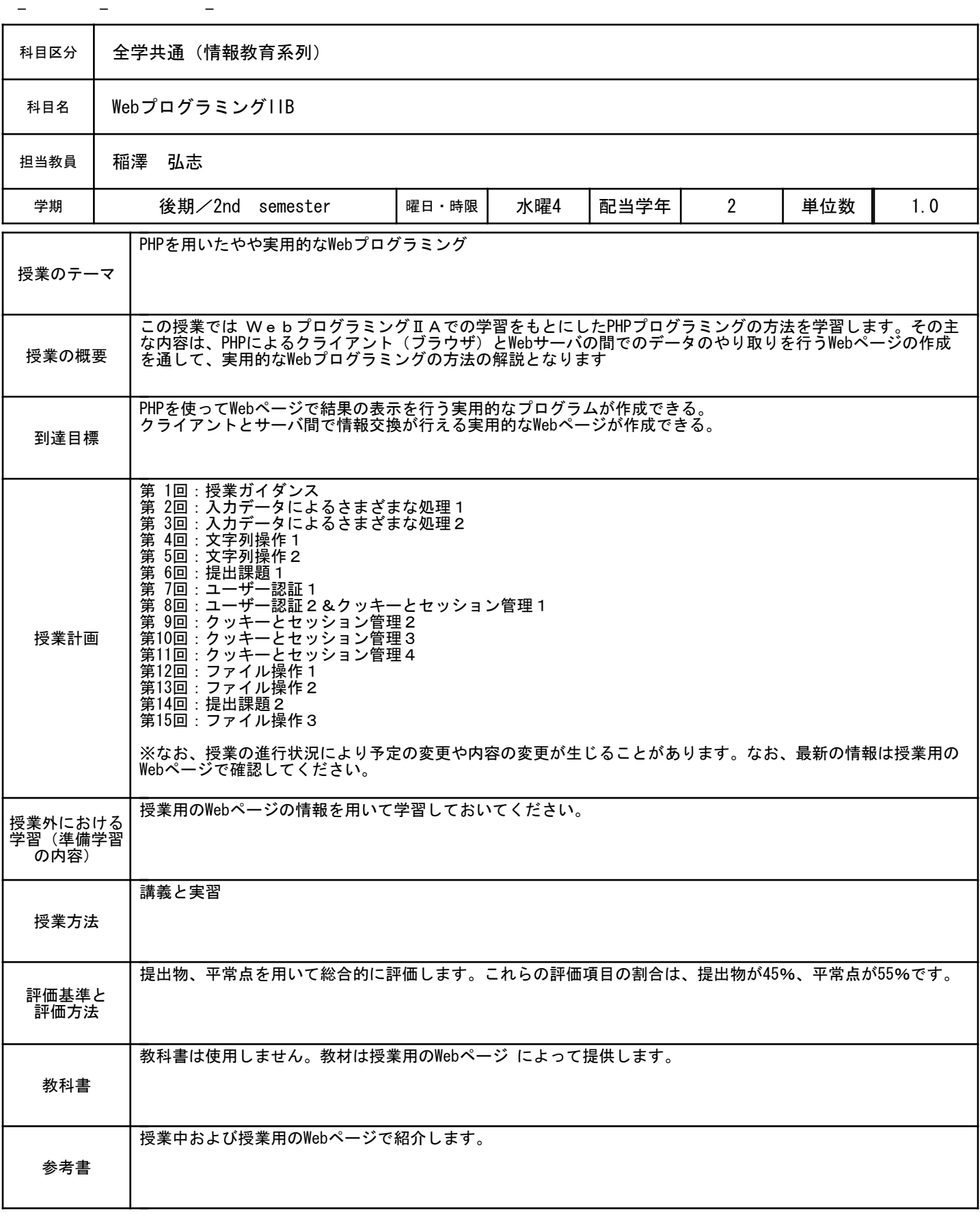

No.056031690 1 / 1

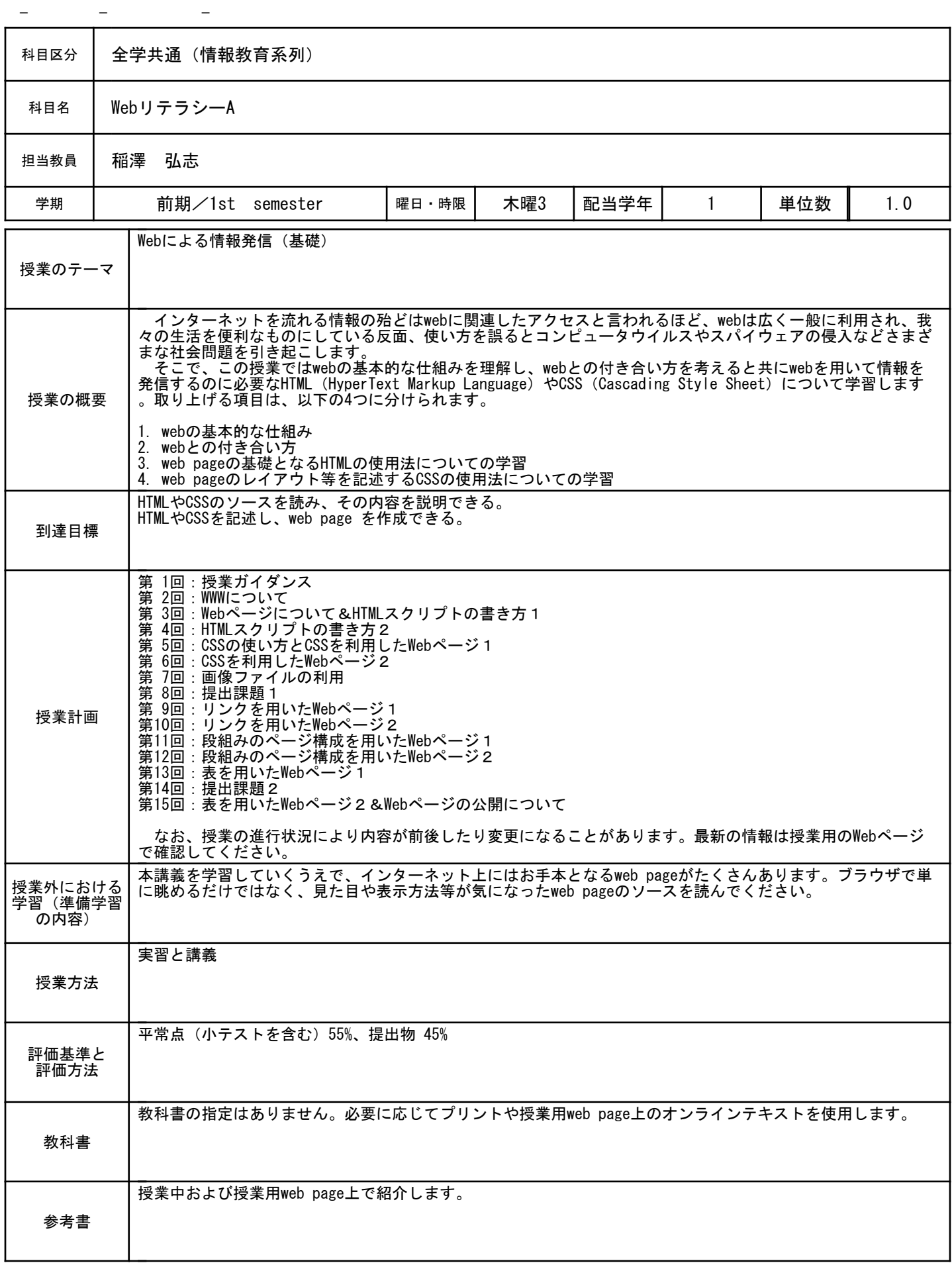

No.056031314 1 / 1

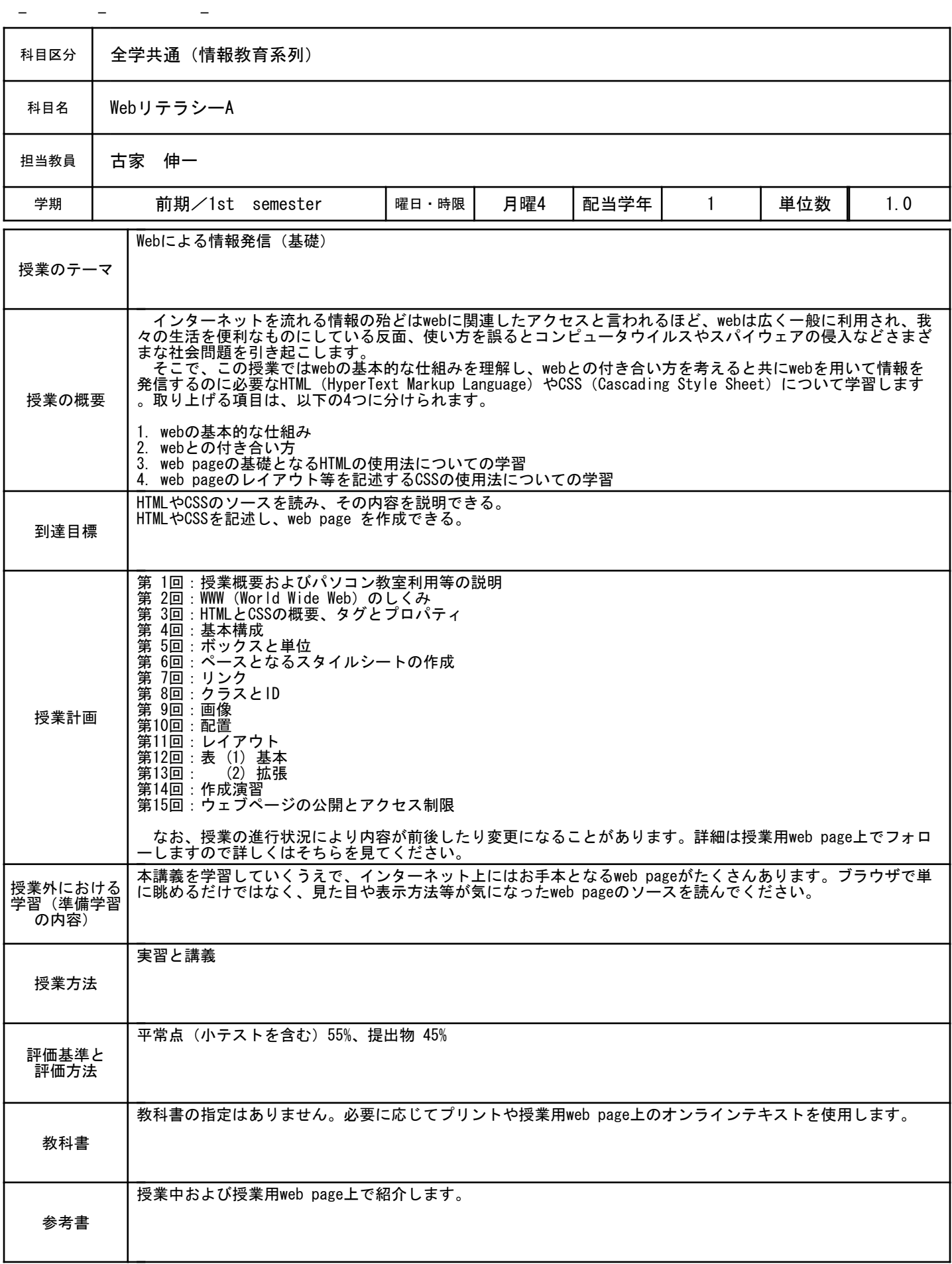

No.056041691 1 / 1

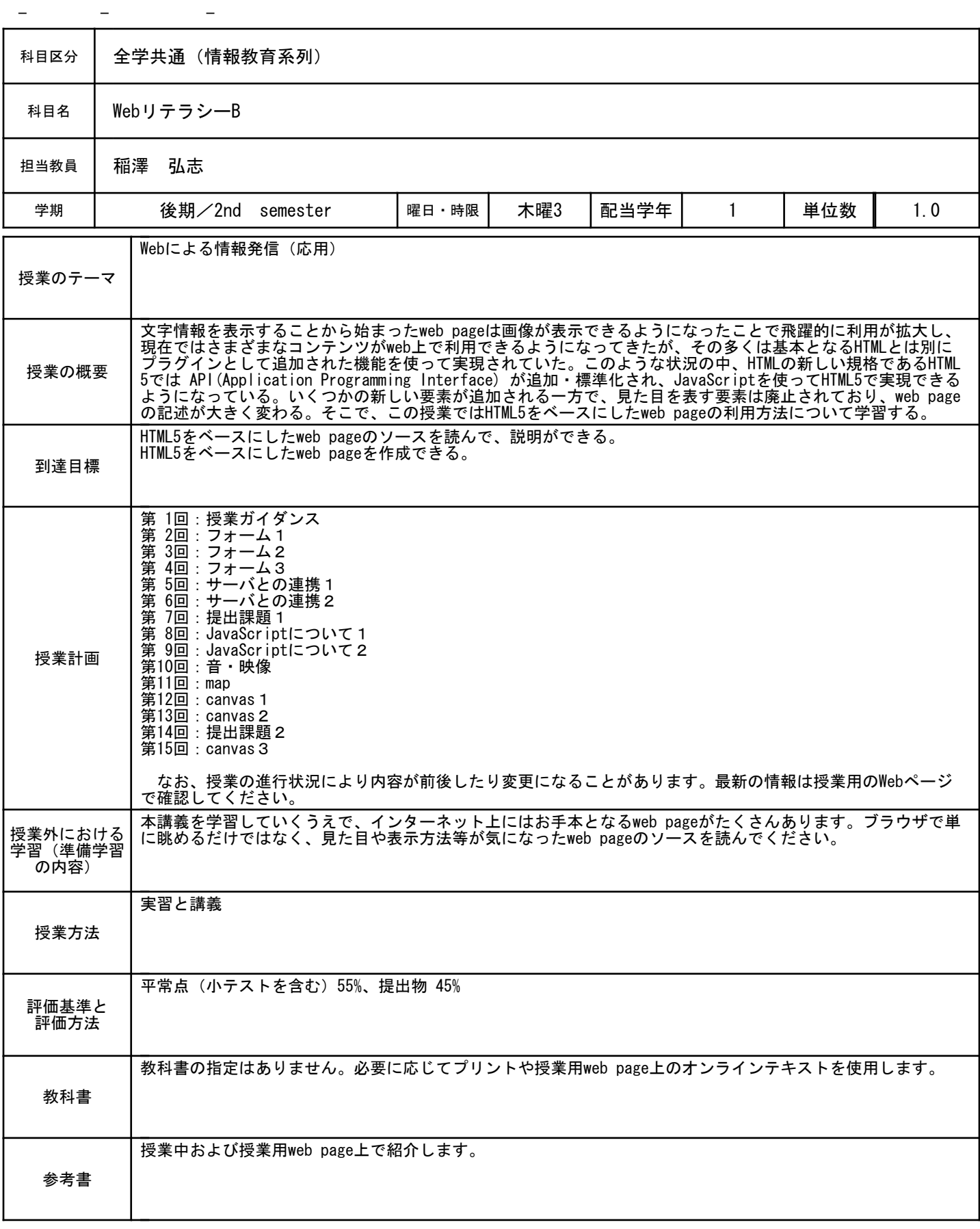

No.056041315 1 / 1

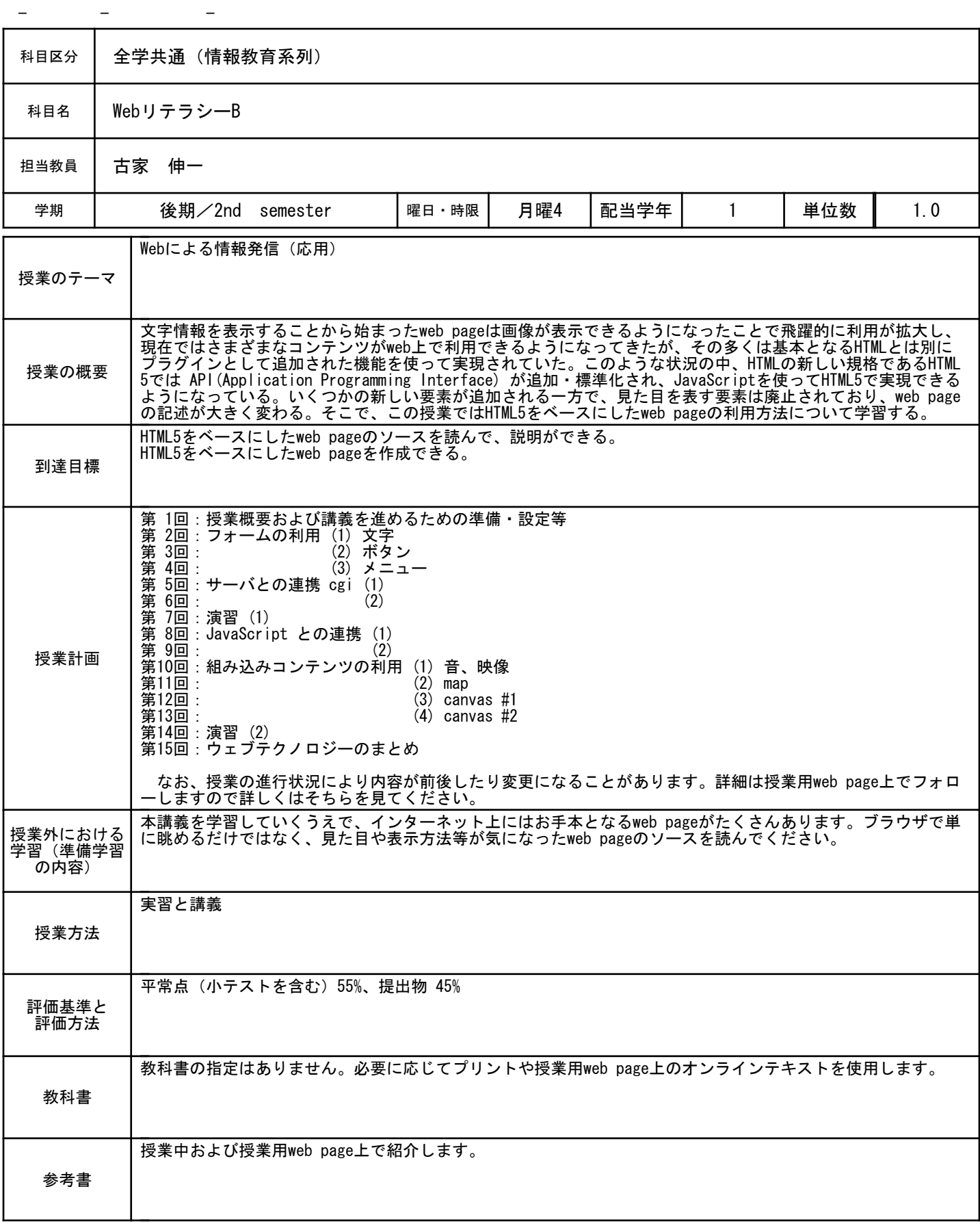

No.056090066 1 / 1

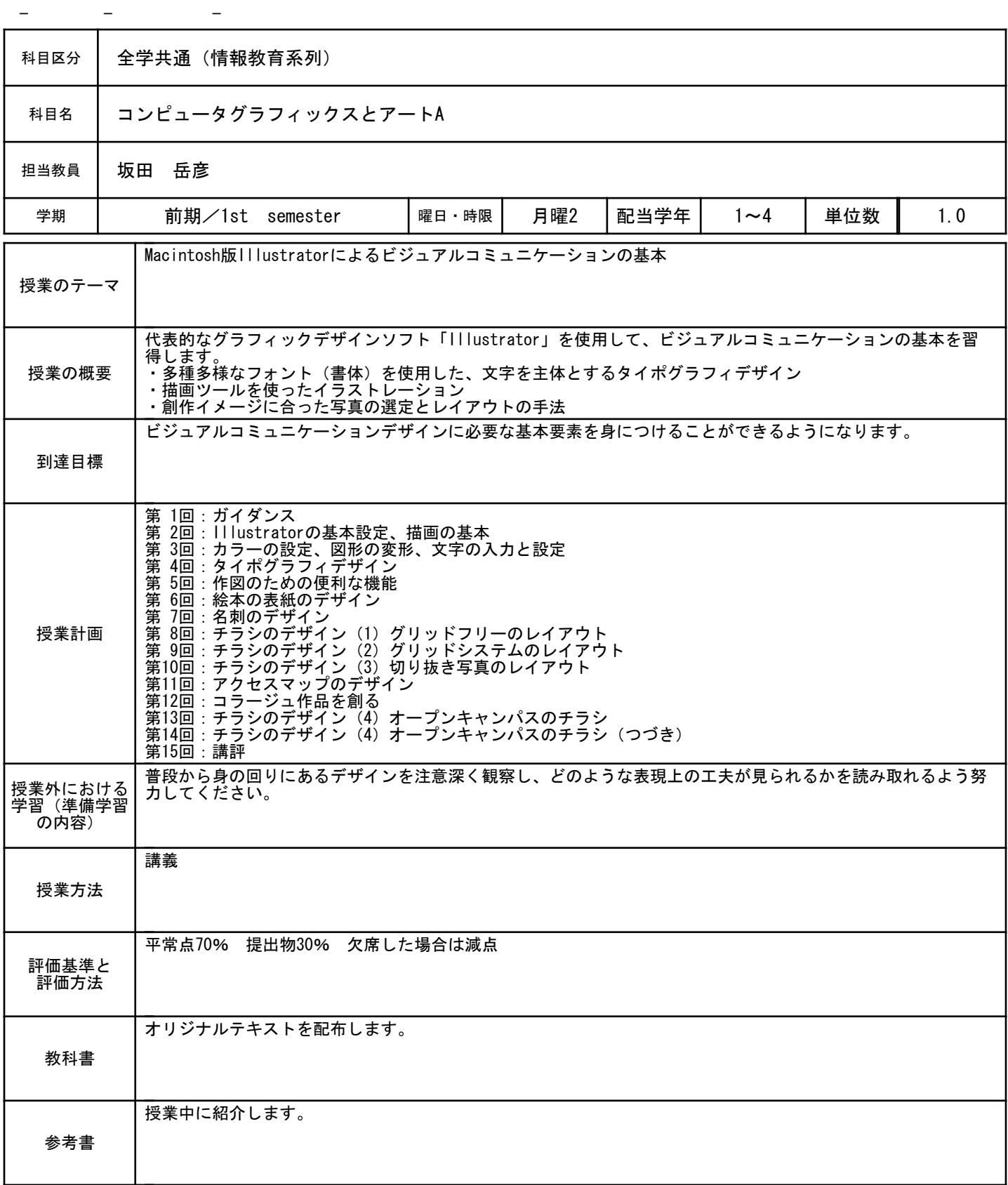

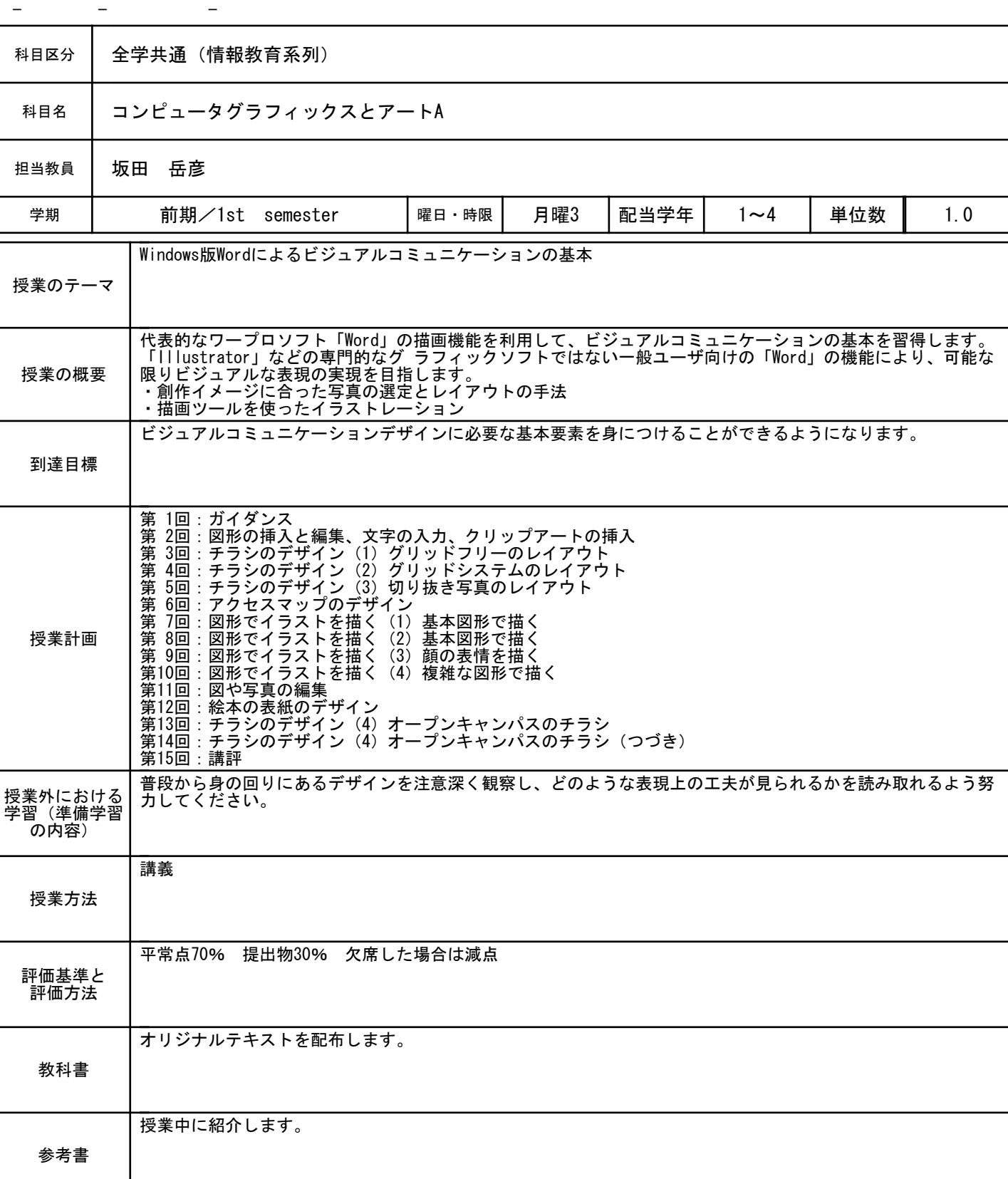

No.056090175 1 / 1

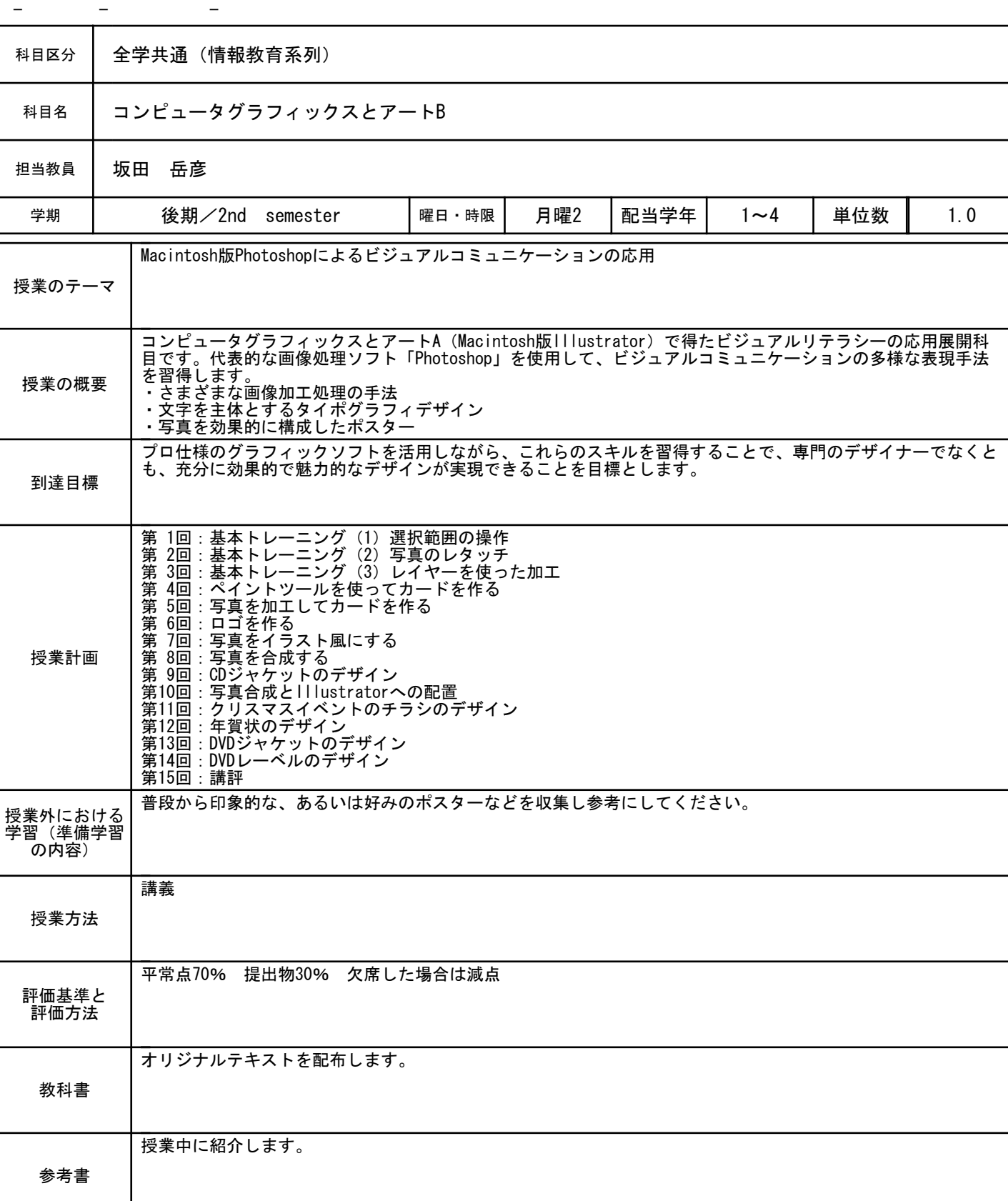

No.056100067 1 / 1

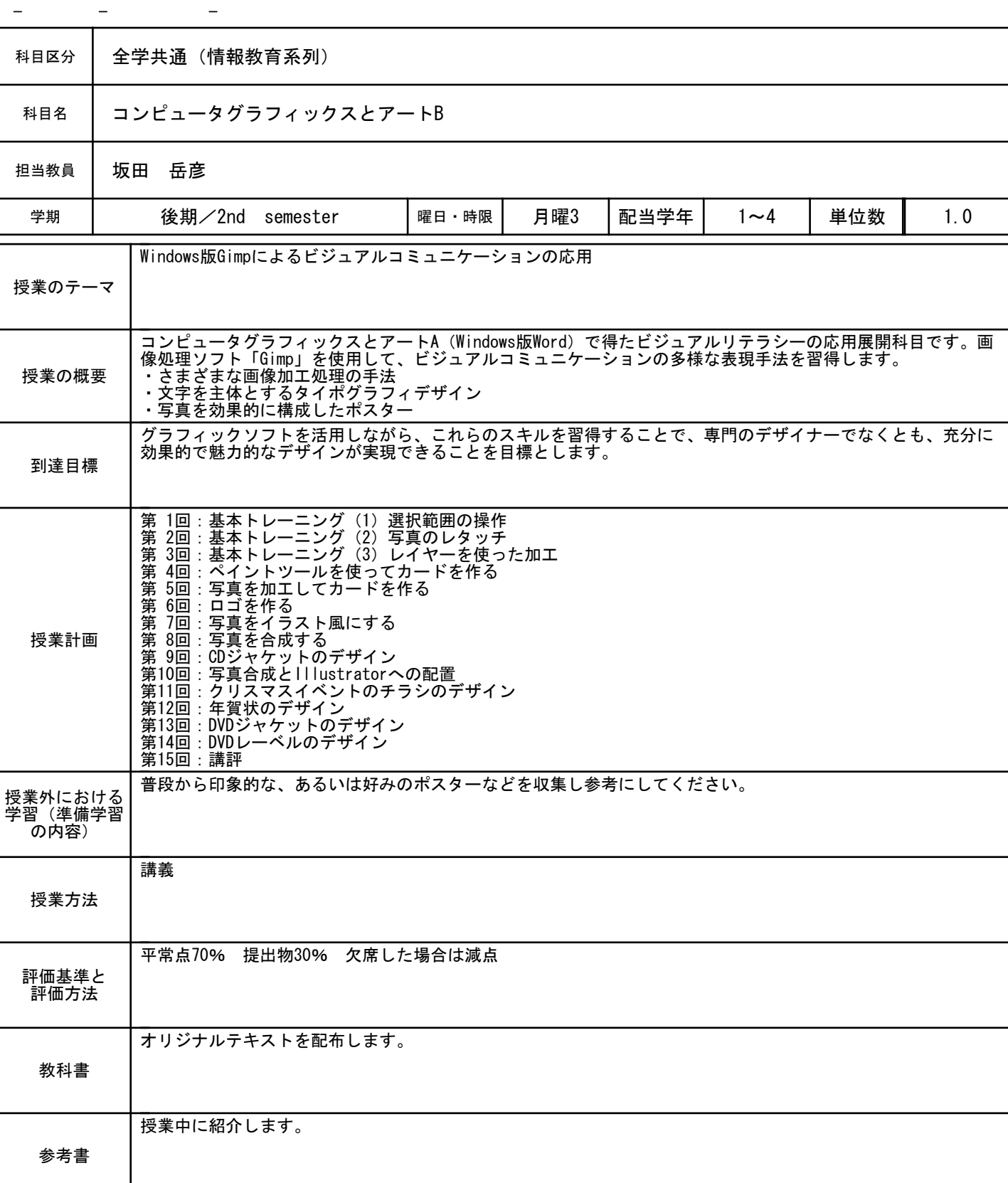

No.056100176 1 / 1

No.056010576 1 / 1

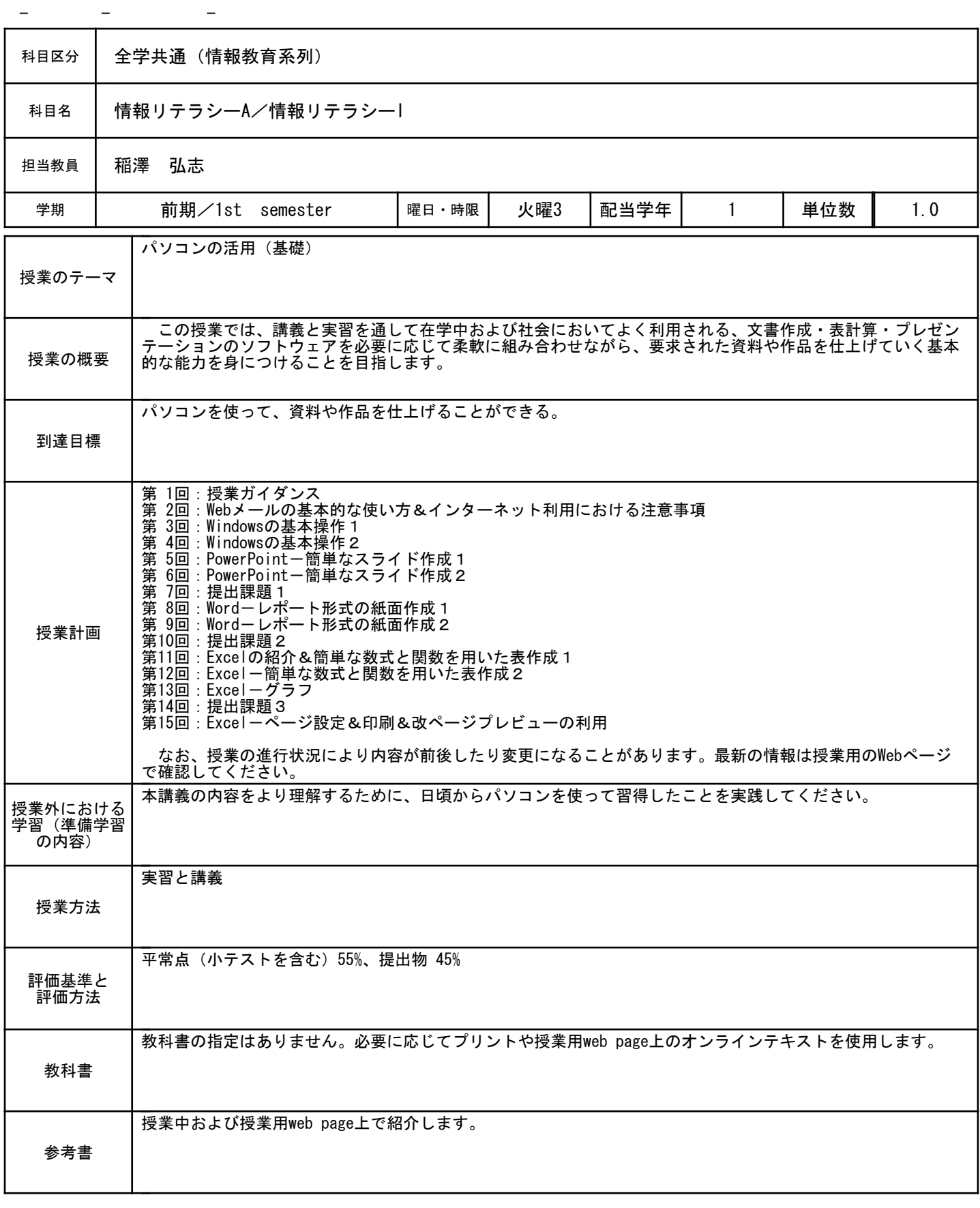

No.056010673 1 / 1

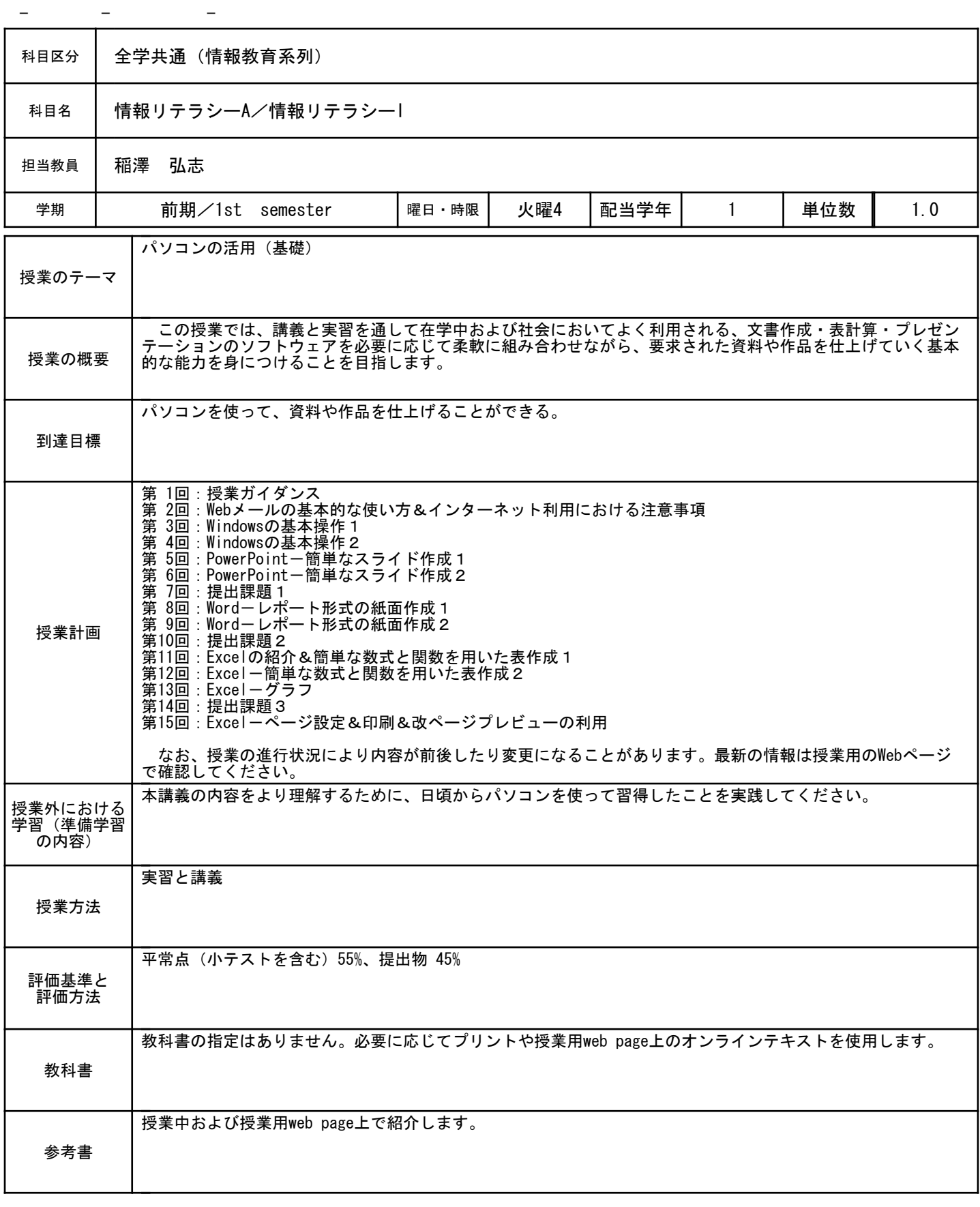

No.056010929 1 / 1

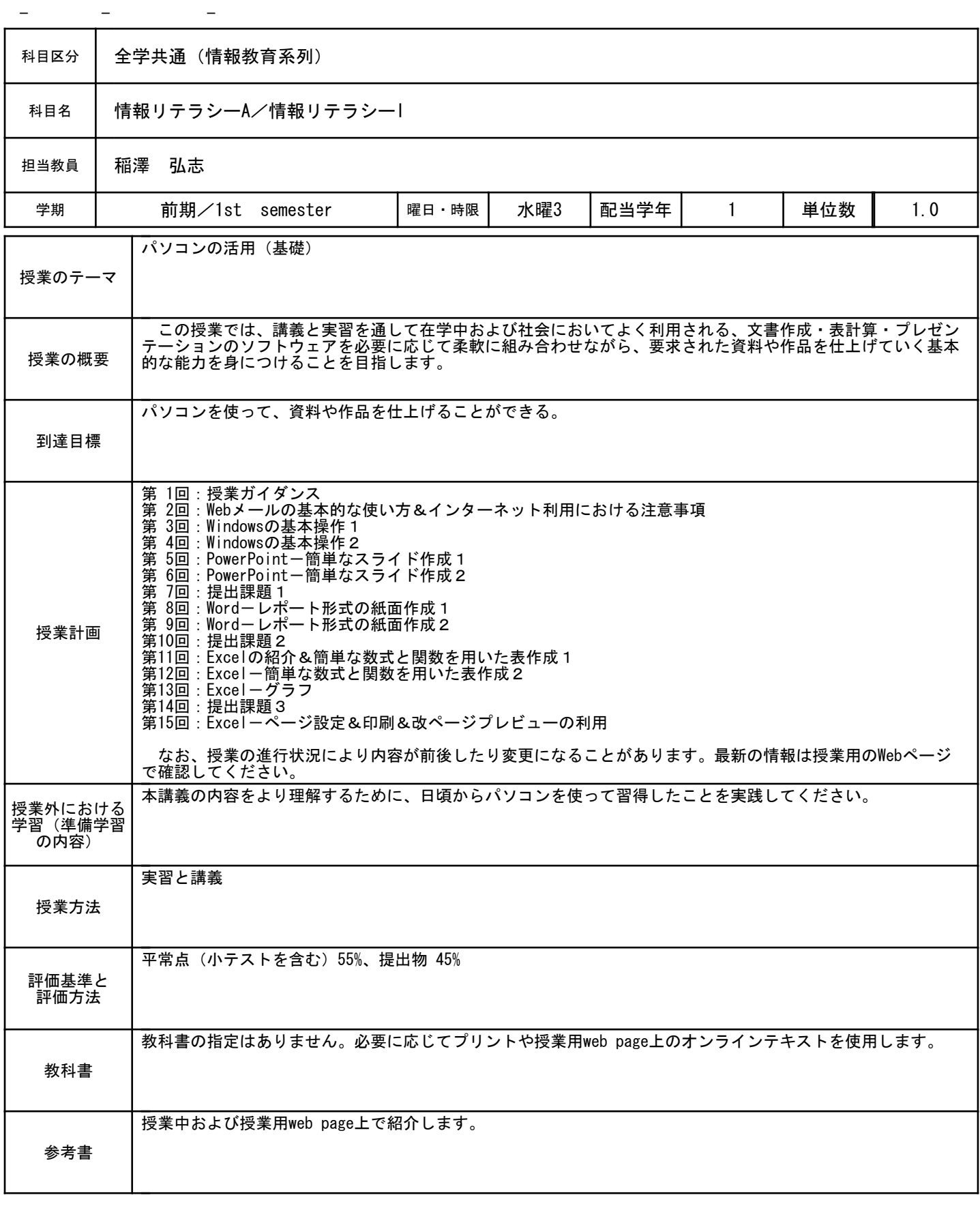

No.056010933 1 / 1

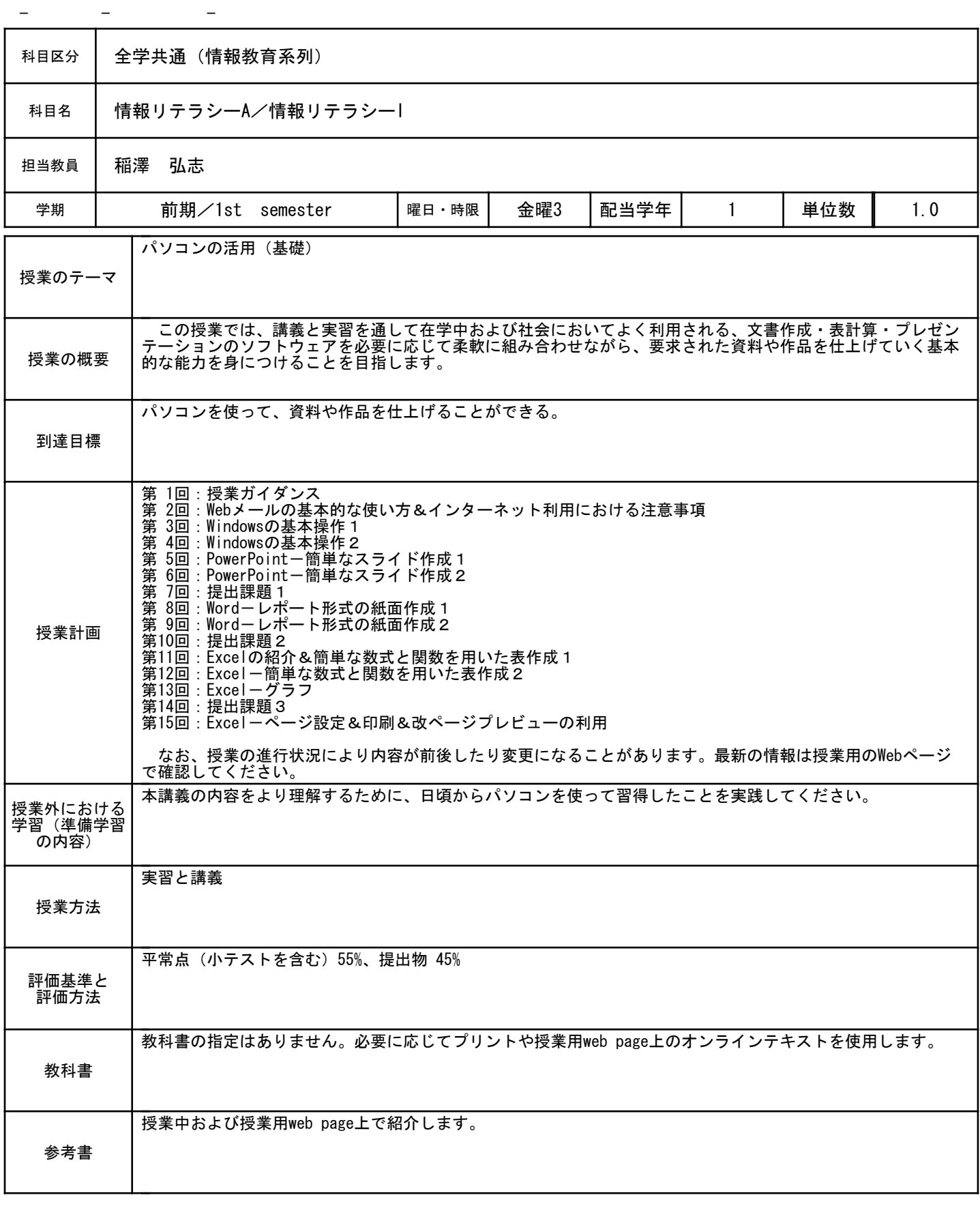

No.056011032 1 / 1

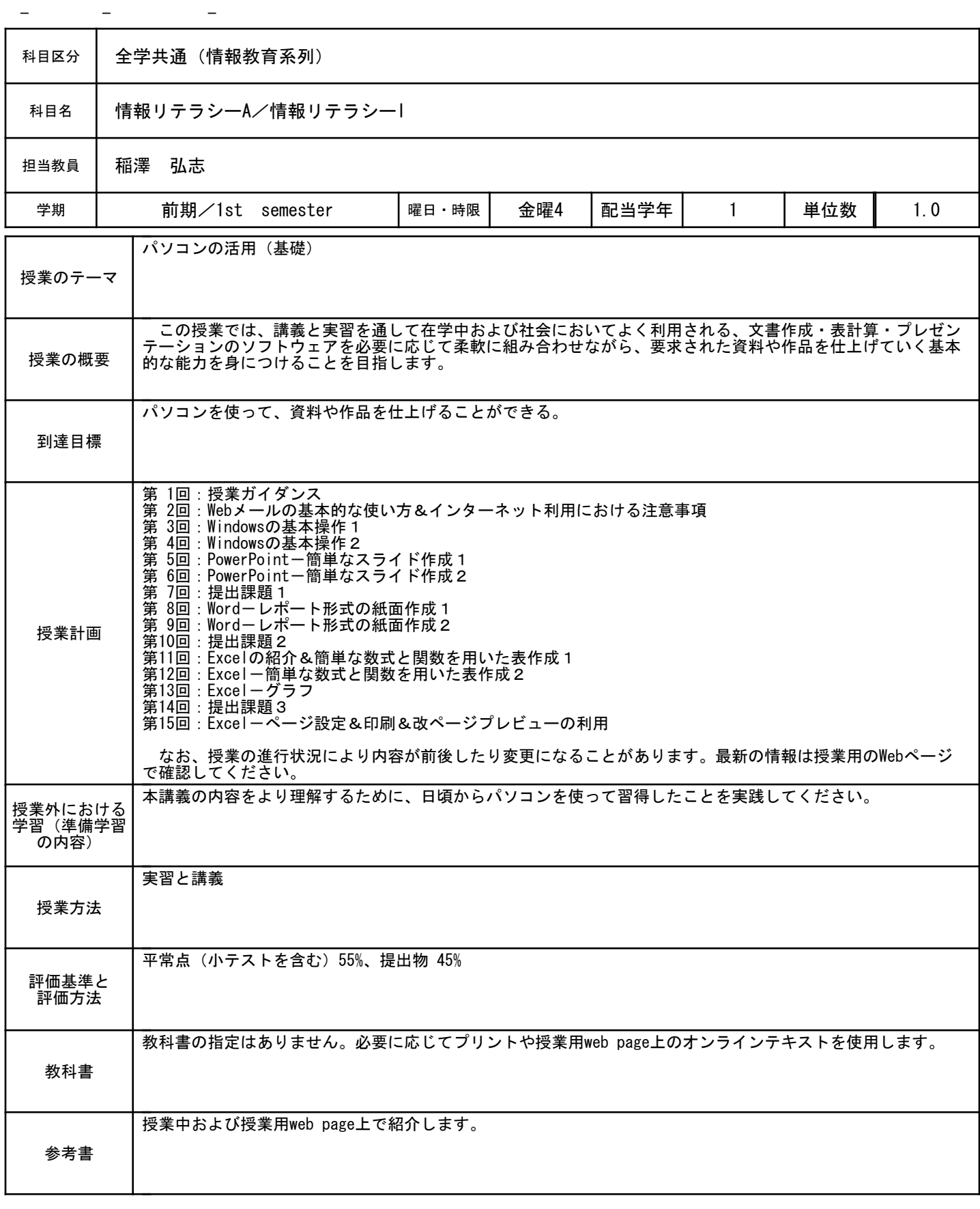

No.056010064 1 / 1

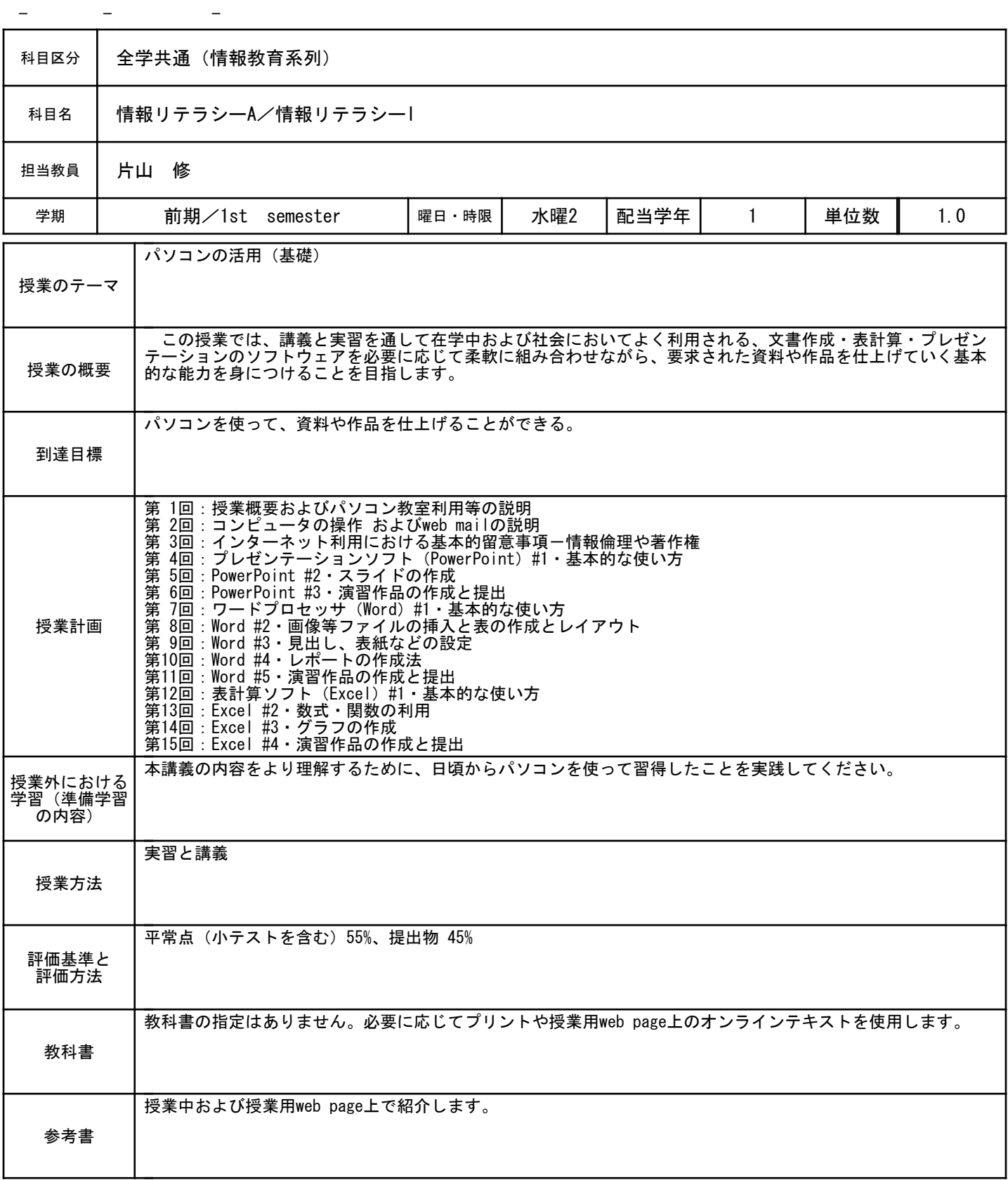

No. 056010171  $1 / 1$ 

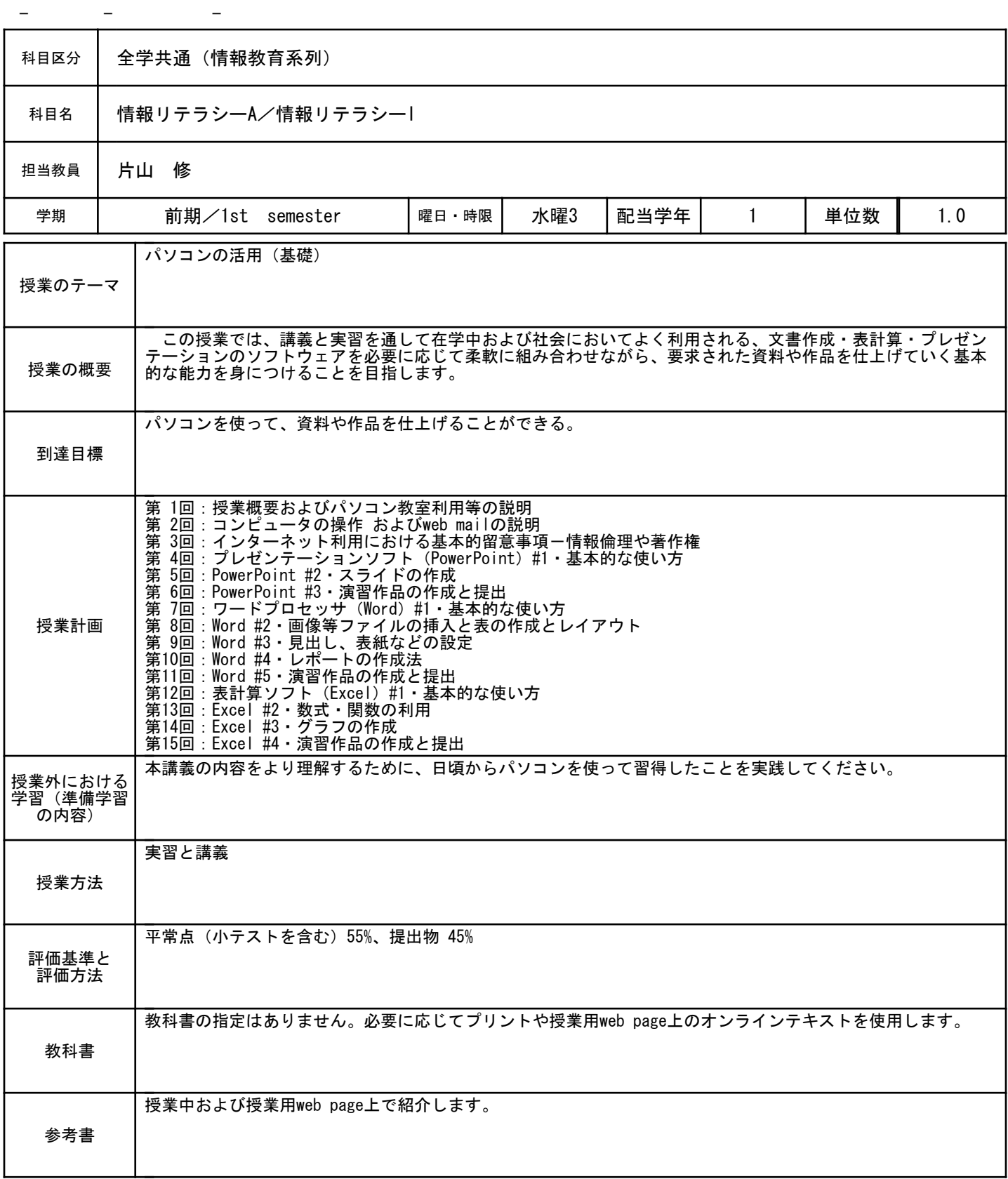

No. 056010281  $1 / 1$ 

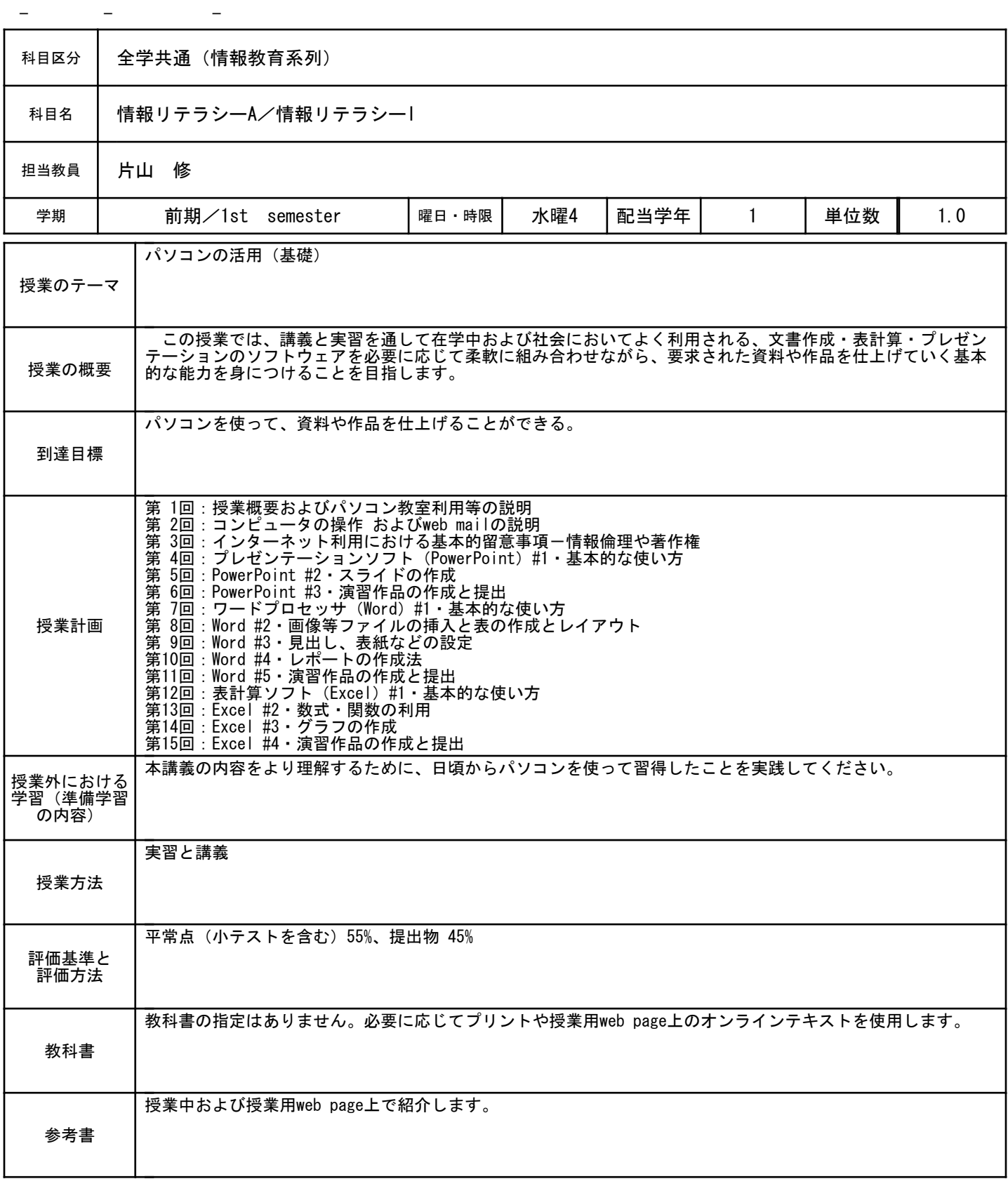

No. 056010172  $1 / 1$ 

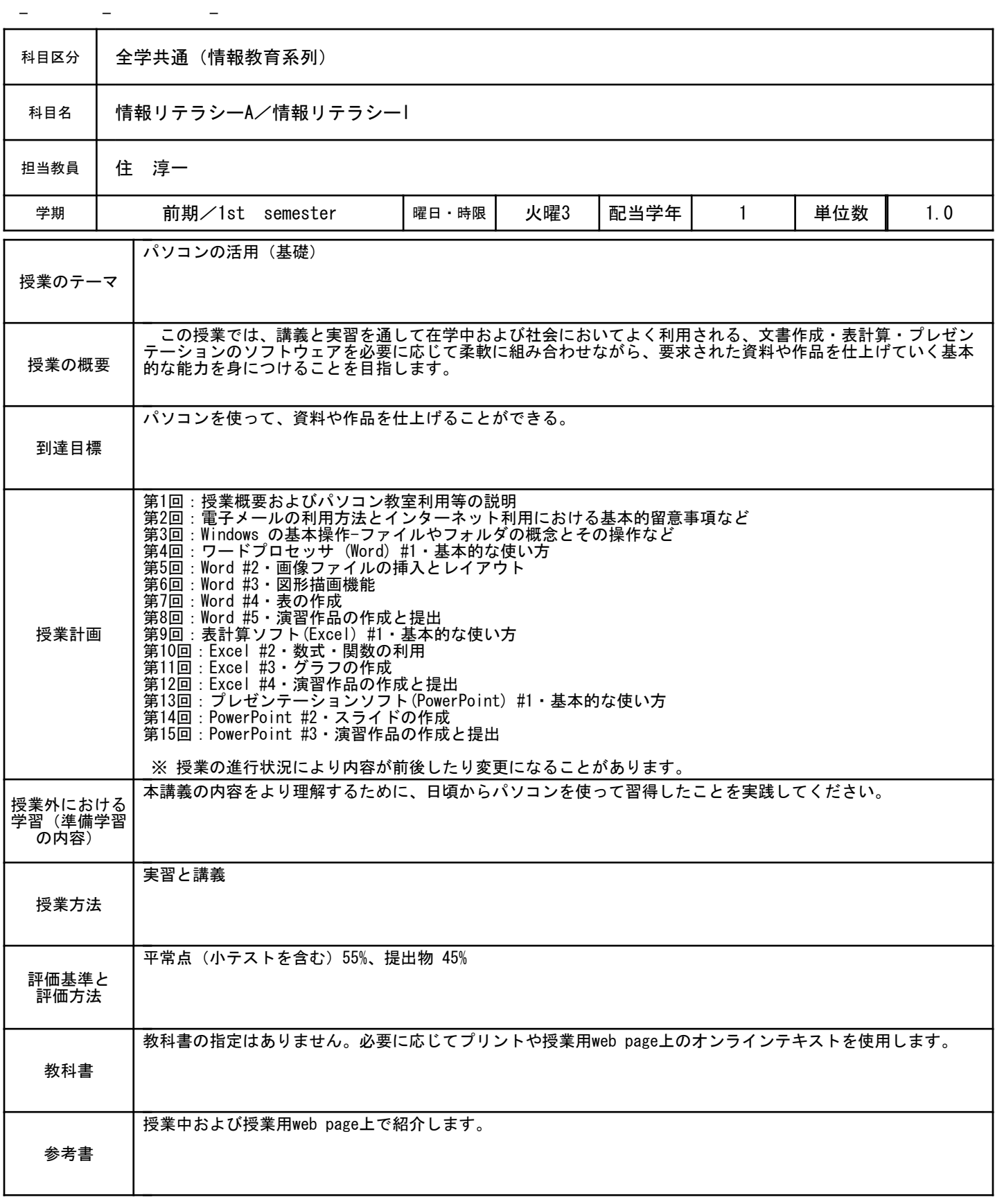

No.056010280 1 / 1

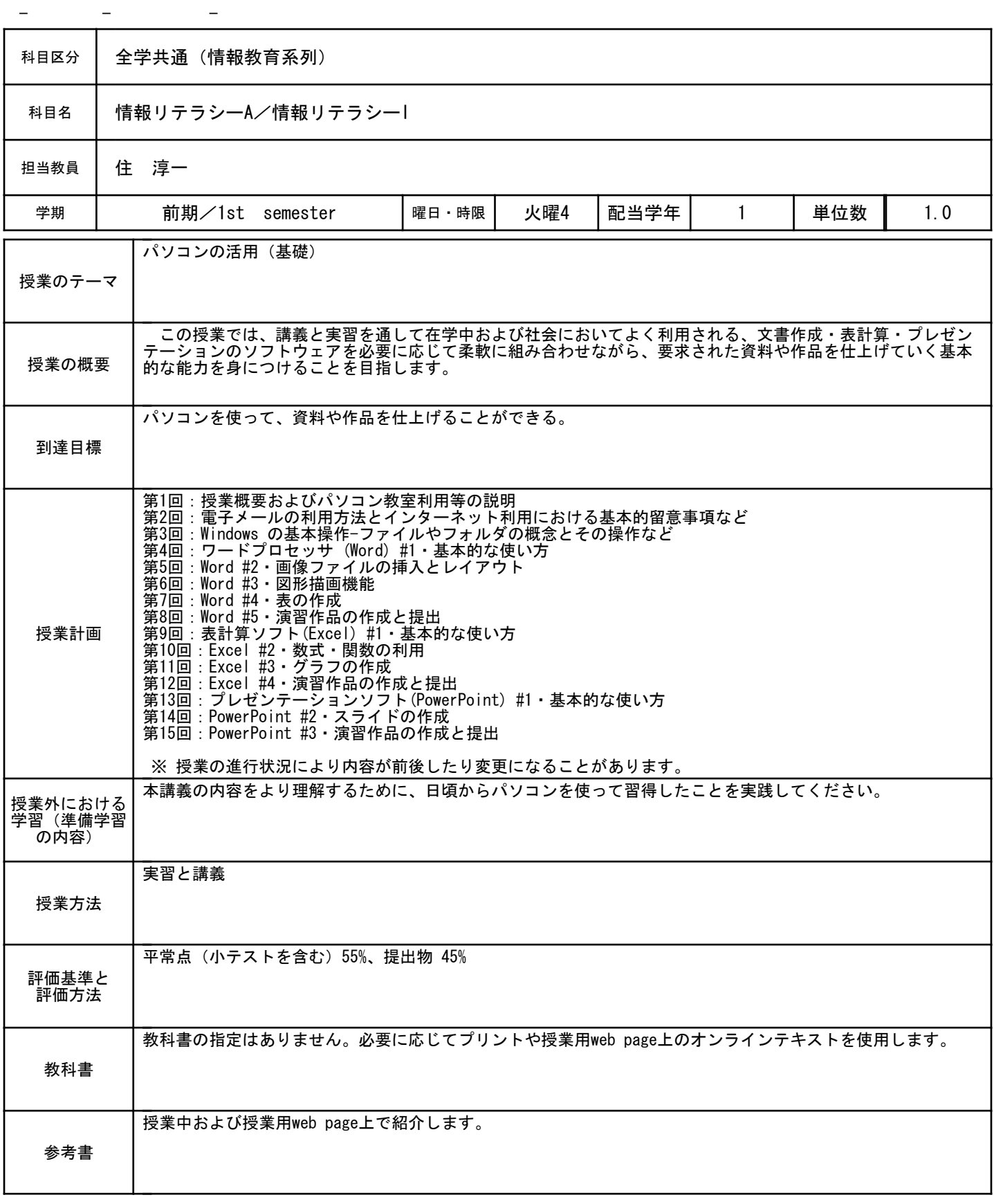

No. 056011312  $1 / 1$ 

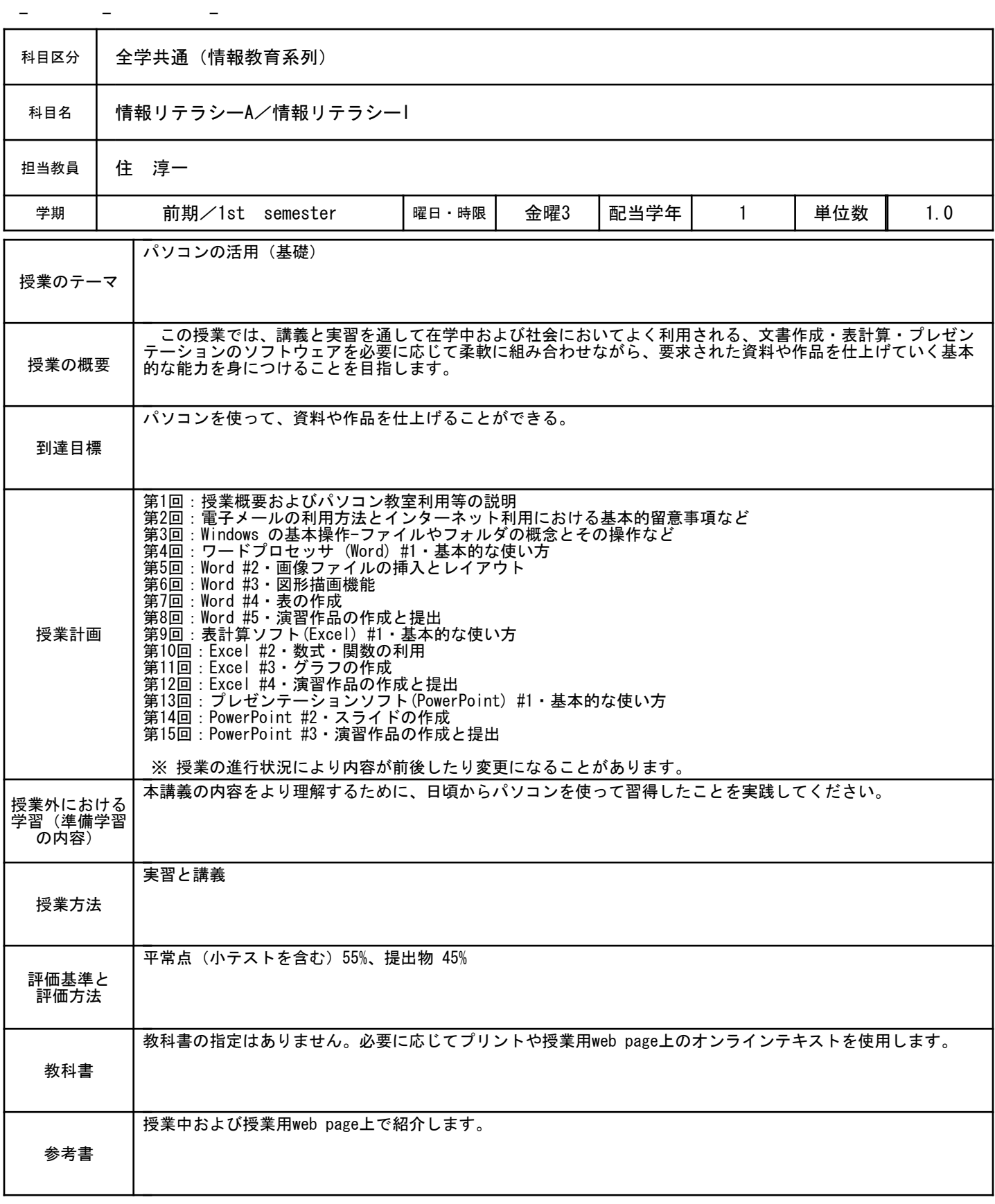

No.056011439 1 / 1

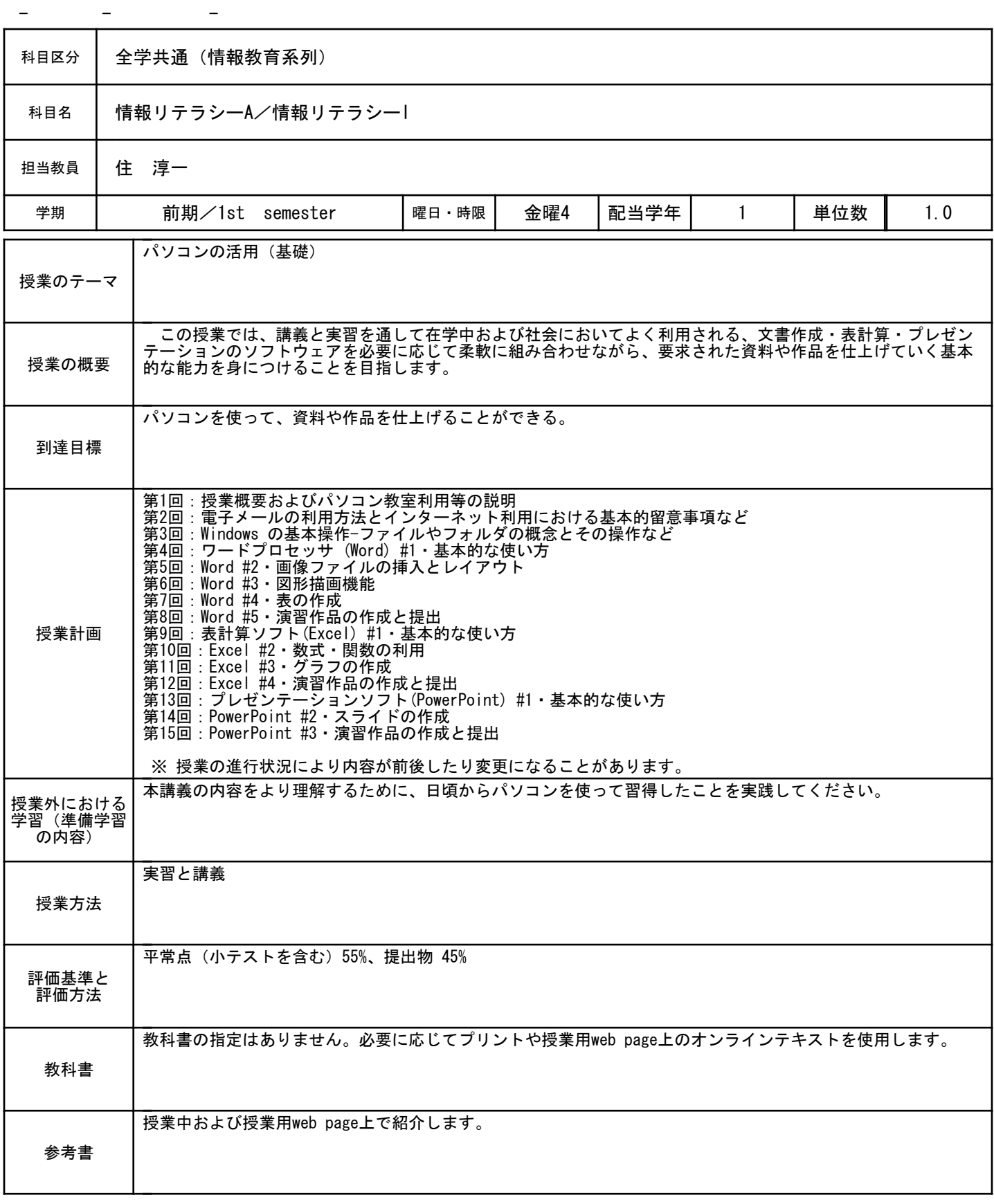

No.056010930 1 / 1

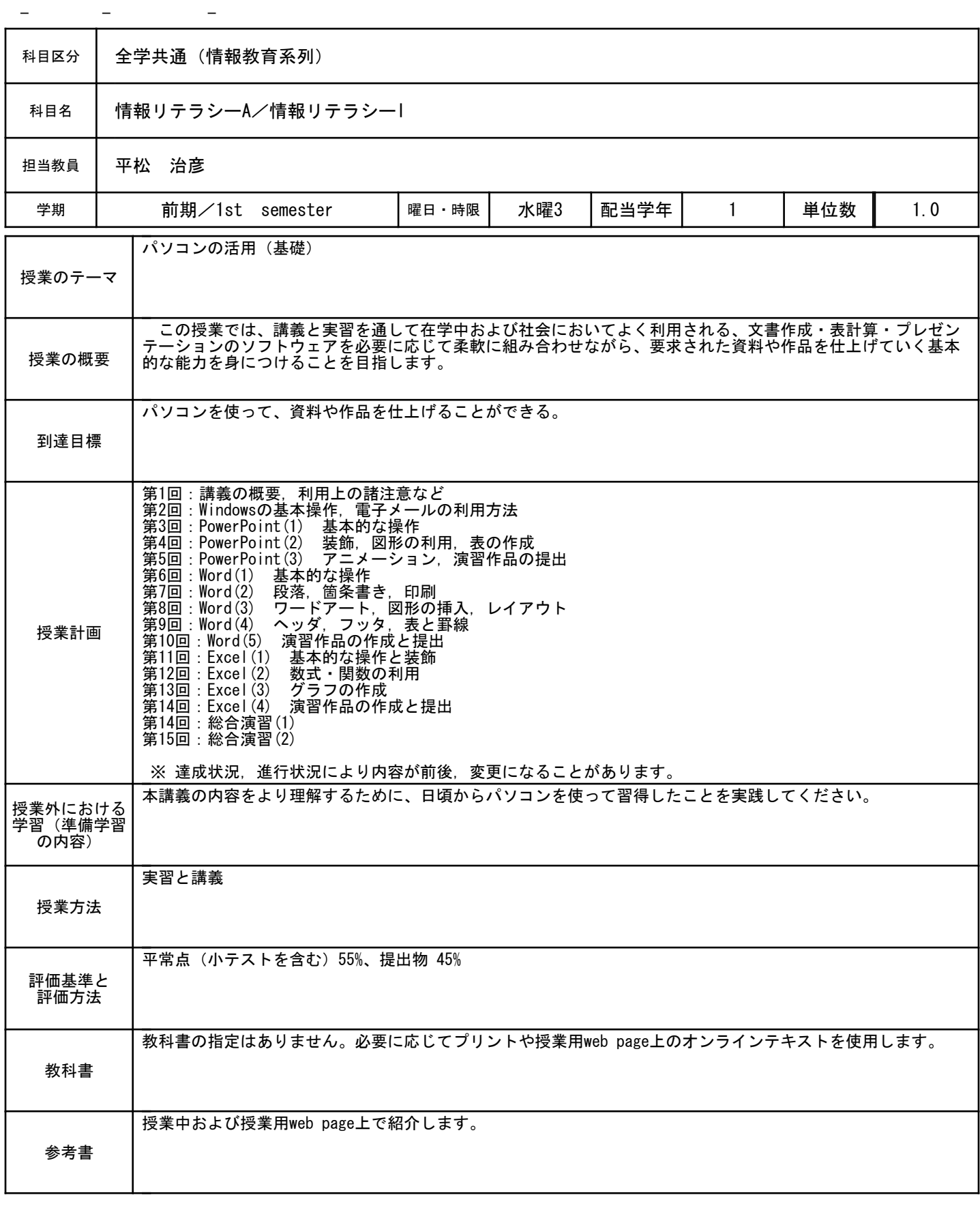

No.056011033 1 / 1

![](_page_25_Picture_168.jpeg)

No.056010282 1 / 1

![](_page_26_Picture_168.jpeg)

No.056010672 1 / 1

![](_page_27_Picture_168.jpeg)

No.056011688 1 / 1

![](_page_28_Picture_168.jpeg)

No. 056011771  $1 / 1$ 

![](_page_29_Picture_170.jpeg)

No.056020577 1 / 1

![](_page_30_Picture_169.jpeg)

No.056020675 1 / 1

![](_page_31_Picture_166.jpeg)

 $-$ 

No.056020931 1 / 1

![](_page_32_Picture_186.jpeg)

 $-$ 

No.056020934 1 / 1

![](_page_33_Picture_186.jpeg)

No.056021034 1 / 1

![](_page_34_Picture_166.jpeg)

No.056020065 1 / 1

![](_page_35_Picture_160.jpeg)

No.056020173 1 / 1

![](_page_36_Picture_160.jpeg)

No.056020284 1 / 1

![](_page_37_Picture_160.jpeg)

No.056020174 1 / 1

![](_page_38_Picture_163.jpeg)

No.056020283 1 / 1

![](_page_39_Picture_163.jpeg)

No. 056021313  $1 / 1$ 

![](_page_40_Picture_165.jpeg)

No.056021440 1 / 1

![](_page_41_Picture_163.jpeg)

No.056020932 1 / 1

![](_page_42_Picture_163.jpeg)

No.056021035 1 / 1

![](_page_43_Picture_163.jpeg)

No.056020285 1 / 1

![](_page_44_Picture_166.jpeg)

 $-$ 

No.056020674 1 / 1

![](_page_45_Picture_186.jpeg)

No.056021689 1 / 1

![](_page_46_Picture_166.jpeg)

No.056021772 1 / 1

![](_page_47_Picture_166.jpeg)